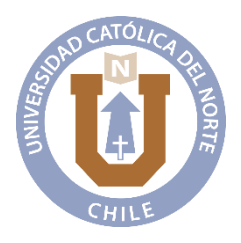

### **UNIVERSIDAD CATÓLICA DEL NORTE**

Facultad De Ingenierías y Ciencias Geológicas

Departamento de Ingeniería de Sistemas y Computación

Unidad Soporte

# **MANUAL DE PROTOCOLOS PARA DOCENTES**

1era Edición Elaborada por: Jefthe Juvenal Ganto Gregorio Luna Karenina Villanueva Bravo

## Índice

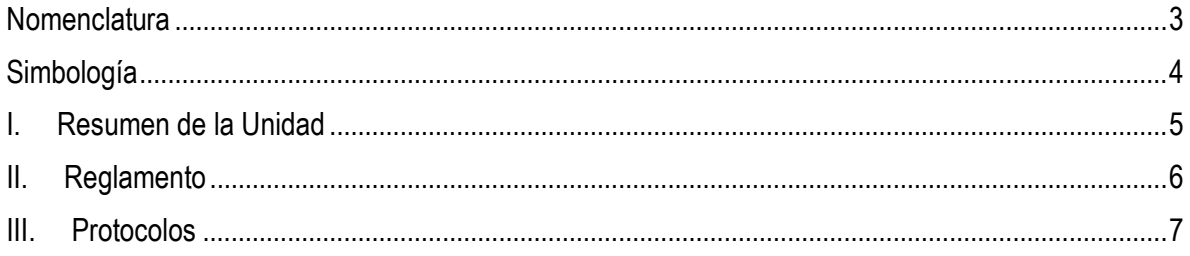

#### **Nomenclatura**

- <span id="page-2-0"></span>ANSI: Instituto Nacional Estadounidense de Estándares
- APA: Analista de Procesos Académicos
- DII: Departamento de Ingeniería Industrial
- DISC: Departamento de Ingeniería de Sistemas y Computación

#### **Simbología**

<span id="page-3-0"></span>La simbología utilizada será la definida bajo la supervisión del Instituto Nacional Estadounidense de Estándares (ANSI). Que se observa en la siguiente tabla:

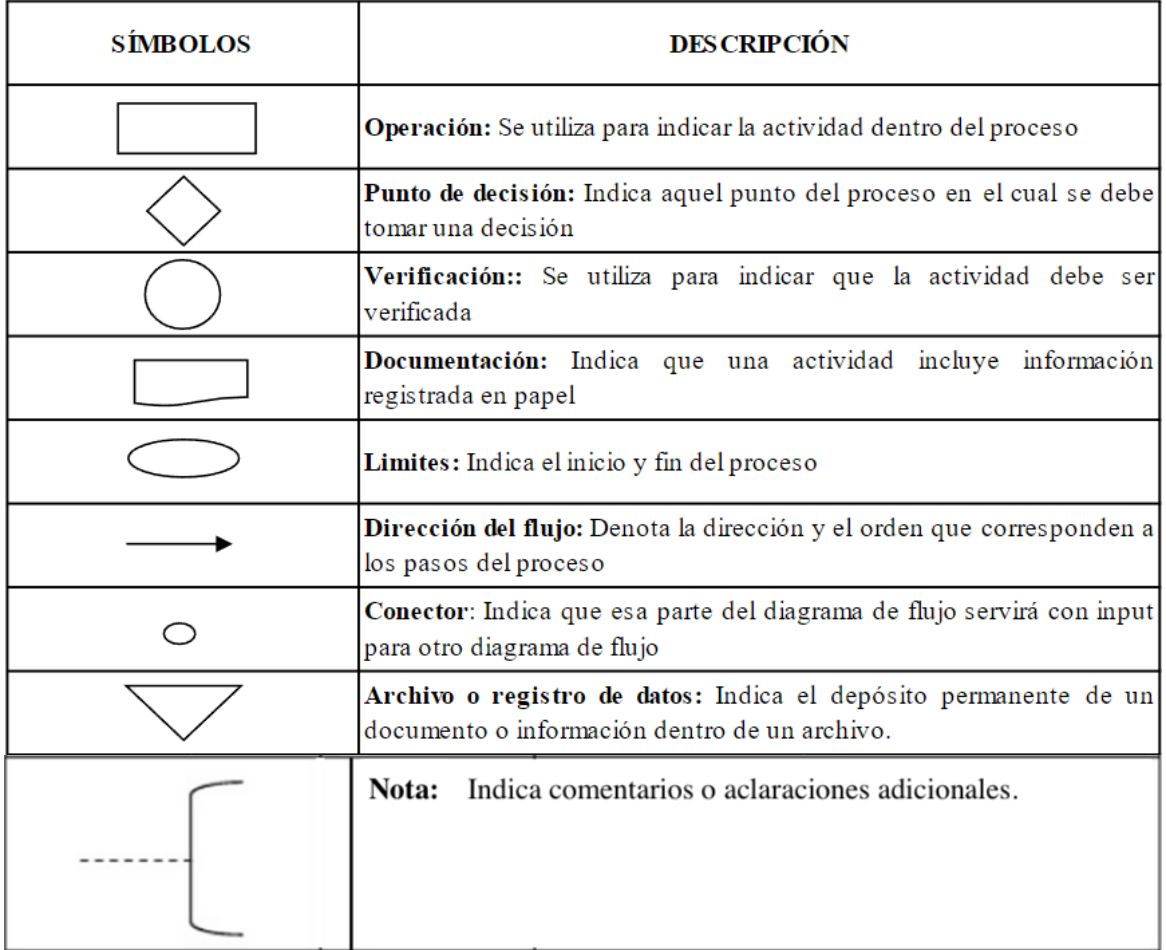

#### <span id="page-4-0"></span>**I. Resumen de la Unidad**

La Unidad Soporte del Departamento de Ingeniería de Sistemas y Computación (DISC) de la Universidad católica del Norte (UCN), está compuesta en su mayoría por estudiantes y ha crecido durante más de 25 años en forma no planificada, respondiendo a una necesidad emergente.

Esta Unidad está a cargo del docente Ricardo Pérez (Jefe de Laboratorios), quien cuenta con el apoyo del Encargado de Laboratorios y Soporte Académico, Mauricio Hernández. Esta organización se compone de 6 diferentes áreas, primero está el área de Soporte la cual está compuesta por el/la administrador/a quien se encarga de administrar el resto de las áreas y ser el nexo entre estas y el Jefe de Laboratorios. Las 5 Áreas en cuestión son:

- o Hardware: Esta área es la encargada de la parte física de los computadores, tanto externa (ratón, teclado, etc.) como interna (memorias RAM, discos duros, etc.). Además realizan mantenimiento de los computadores 1 vez por semestre.
- o LADECO: Se encarga de cuidar los Laboratorios de Computación, apoyar a los docentes, anotar a los usuarios que ingresan, reportar problemas, mantener el orden, realizar inventario, reportar clases y registrar objetos perdidos.
- o Redes: Principalmente se encarga de monitorear los niveles de velocidad tanto de subida como de bajada del internet del DISC, y cómo estos afectan en el rendimiento de la red.
- o Servidores: Esta área es la encargada de los, como su nombre indica, servidores que "sostienen" los distintos servicios que son utilizados en los laboratorios, principalmente administrar licencias de distintos softwares para cada uno de los departamentos que las requieran.
- o SYMAC: Esta área es la encargada del Soporte y Mantenimiento de Computadores. Esto quiere decir, ver todo lo relacionado con el sistema operativo, instalación y soporte de programas requeridos en los distintos laboratorios, formateo de computadores, entre otros.

#### **Misión:**

Facilitamos el uso efectivo de la tecnología en la vida universitaria, brindando soluciones confiables, soporte de alta calidad y liderazgo en iniciativas digitales. Nos enfocamos en la mejora continua y satisfacción de la comunidad universitaria, incluyendo a estudiantes y un grupo de soporte compuesto por estudiantes en desarrollo, quienes contribuyen a nuestros objetivos tecnológicos.

#### **Visión:**

Ser el núcleo tecnológico líder de la Universidad Católica del Norte, impulsando la excelencia académica y administrativa con soluciones TIC innovadoras. La participación de estudiantes de diversas disciplinas enriquece nuestra visión de excelencia tecnológica y promueve la innovación constante.

#### <span id="page-5-0"></span>**II. Reglamento**

- 1) El horario habilitado para el uso del laboratorio es de 8:10 a 21:15 hrs. Favor de respetar el horario y al ayudante a cargo del laboratorio.
- 2) Se deben registrar a TODOS los/as usuarios/as que ingresen al laboratorio fuera de horario de clase. El estudiante deberá presentar una identificación donde salga su Nombre, Rut y Foto, además de indicar Carrera.
- 3) No se permite la ingesta o ingreso de alimentos a los laboratorios. Los bebestibles deben ser manejados con especial cuidado.
- 4) No apagar ni manipular la posición de los equipos al desocuparlos.
- 5) No desconectar ningún dispositivo de los computadores (Cable de red, HDMI, Teclado, Mouse, entre otros).
- 6) El uso del Aire Acondicionado debe ser regulado por el/la ayudante a cargo del laboratorio (Debe usarse en 21°C con puertas y ventanas cerradas).
- 7) Los laboratorios son espacios de estudio para la comunidad, no se permite hablar en tono muy alto o desconcentrar a los/as demás estudiantes.

En caso de no ser respetadas las reglas, el/la ayudante en turno hará un llamado de atención a el/la estudiante correspondientes. Si a pesar del llamado de atención la situación continúa, el/la ayudante tendrá la facultad de solicitar que las personas involucradas se retiren del laboratorio. El/la ayudante informará a la administración quienes reportarán la situación al departamento correspondiente.

Si las reglas no son respetadas durante una clase, el/la ayudante informará a la administración para proceder con el reporte.

En caso de faltas de respeto o malos tratos hacia el/la ayudante por parte de un/a estudiante, se enviará un reclamo directamente a el/la Jefe/a de Carrera. Mientras que si es por parte de un/a docente, se enviará un reclamo directamente a el/la Director/a del Departamento.

#### <span id="page-6-0"></span>**III. Protocolos**

Estos procesos son válidos exclusivamente para el DISC y para el Departamento de Ingeniería Industrial (DII) y para los laboratorios V2-Robótica, V2-Universia, Y1-001, Y1- 003, Y1-004, Y1-005 e Y2-107.

#### *- ¿Cómo solicitar un laboratorio?:*

La solicitud de un laboratorio puede ser realizada para todo el semestre o, para una o más instancias durante el semestre.

Para el caso del DISC la solicitud debe ser realizada por el/la Encargado/a Docente o por el/la Analista de Procesos Académicos (APA), a través de un excel compartido, aproximadamente 1 mes antes del inicio de cada semestre por la administración del Área LADECO, exclusivamente con ambos cargos. Mientras que para el DII los encargados de realizar la solicitud serán el/la Encargado/a Docente y el/la Secretario/a Ejecutivo/a.

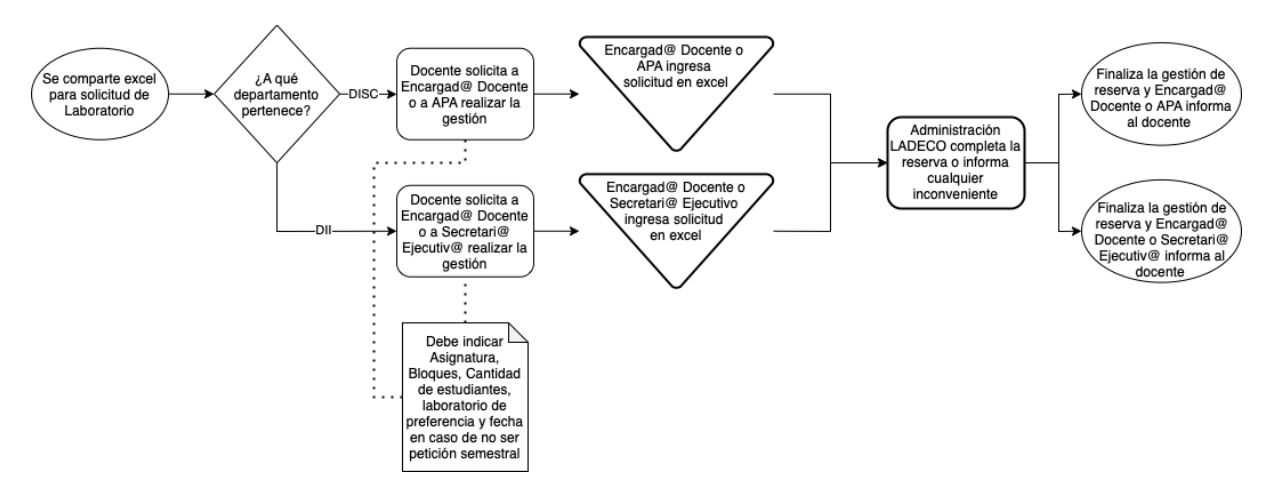

#### *- ¿Cómo solicitar la instalación de un programa?:*

Al comienzo de cada semestre se realiza una instalación masiva de los programas o softwares a utilizar en las asignaturas. La solicitud de instalación será gestionada por el/la Encargado/a Docente.

En caso de solicitar algún programa que requiera licencia local o en la nube, ésta deberá ser entregada por el/la Encargado/a Docente, quien podrá solicitar orientación sobre esto al Area SYMAC a través de la mesa central [\(sos-lab@disc.ucn.cl\)](mailto:sos-lab@disc.ucn.cl).

En caso de necesitar alguna instalación durante el semestre, el/la docente deberá hacer la solicitud al Área SYMAC a través de la mesa central [\(sos-lab@disc.ucn.cl\)](mailto:sos-lab@disc.ucn.cl), ahí se le dará una respuesta y continuará el proceso por ese medio. Se debe tener en cuenta que el proceso de instalación puede tardar por lo que se debe hacer con tiempo para asegurar que no existan inconvenientes (se indicará, mediante correo, el plazo de instalación dependiendo de cada programa).

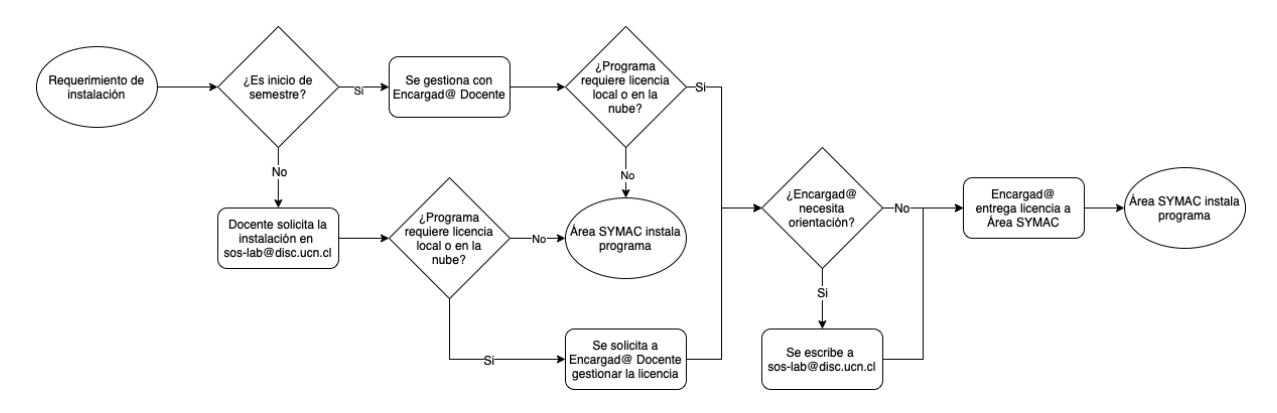

*- ¿Cómo solicitar la extensión del horario de cierre (21:15)?:*

Siempre será posible extender el horario de cierre (ya sea por una evaluación, clases, presentaciones, entre otros). Para solicitar la extensión, el/la docente deberá enviar un correo con anticipación (mínimo 1 día hábil) a la mesa central [\(sos-lab@disc.ucn.cl\)](mailto:sos-lab@disc.ucn.cl) indicando día, laboratorio que utiliza y el asunto debe decir "Extensión horaria:...". Al finalizar el uso del laboratorio deberá dejar todos los computadores apagados, cerrar ventanas, apagar luces, cerrar la puerta (se le entregarán las llaves a las 21:15) y dejar la llave en portería principal.

En caso de no haber solicitado la extensión y durante el bloque G (19:45-21:15) se requiera, deberá enviar un correo a portería principal [\(porteriaucn@ucn.cl\)](mailto:porteriaucn@ucn.cl) con copia a la mesa central [\(sos-lab@disc.ucn.cl\)](mailto:sos-lab@disc.ucn.cl) solicitando el apoyo en el cierre del laboratorio (debe indicar el laboratorio utilizado). El/la ayudante se retirará a las 21:15 dejando la llave en portería y dando aviso de la extensión para que un/a guardia esté al pendiente y pueda ayudar con el cierre del laboratorio. El/la docente deberá encargarse que todos los computadores queden apagados, ventanas cerradas y luces apagadas. En caso de querer dejar alguna constancia deberá hacerse a la mesa central [\(sos-lab@disc.ucn.cl\).](mailto:sos-lab@disc.ucn.cl))}

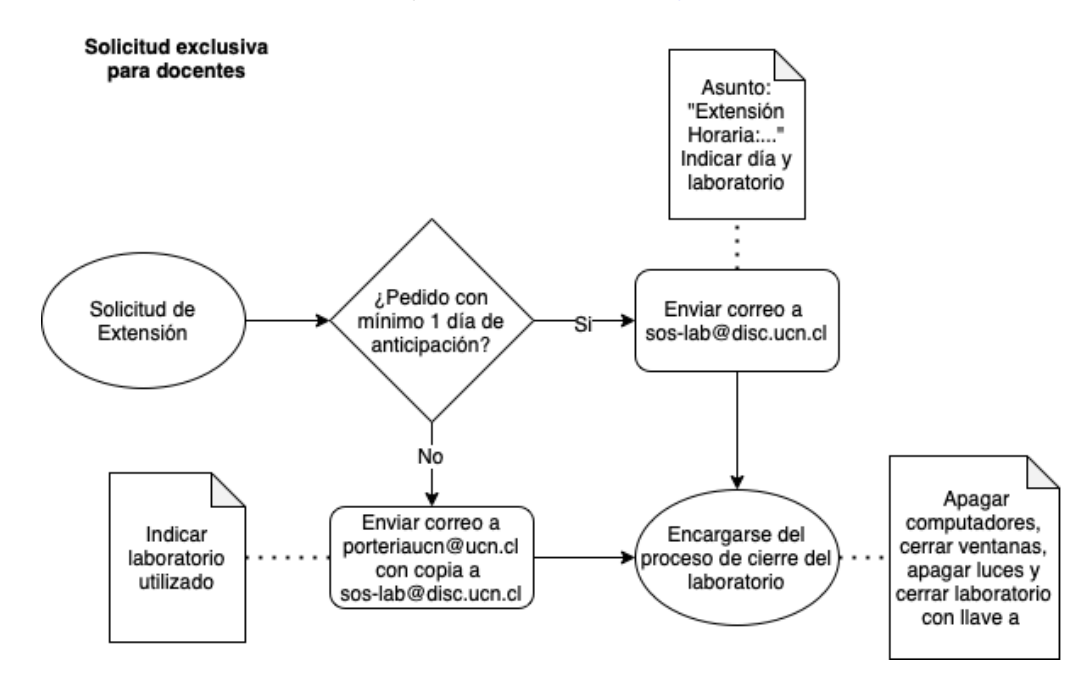

*- ¿Cómo hacer un reclamo o una consulta?:*

Dirigirse a la mesa central [\(sos-lab@disc.ucn.cl\)](mailto:sos-lab@disc.ucn.cl) indicando en el asunto "Consulta:..." o "Reclamo:...", donde le responderán del Área a la que corresponda el reclamo o la consulta. La respuesta debe estar en máximo 2 días hábiles. (Este proceso puede ser realizado directamente por la persona involucrada)

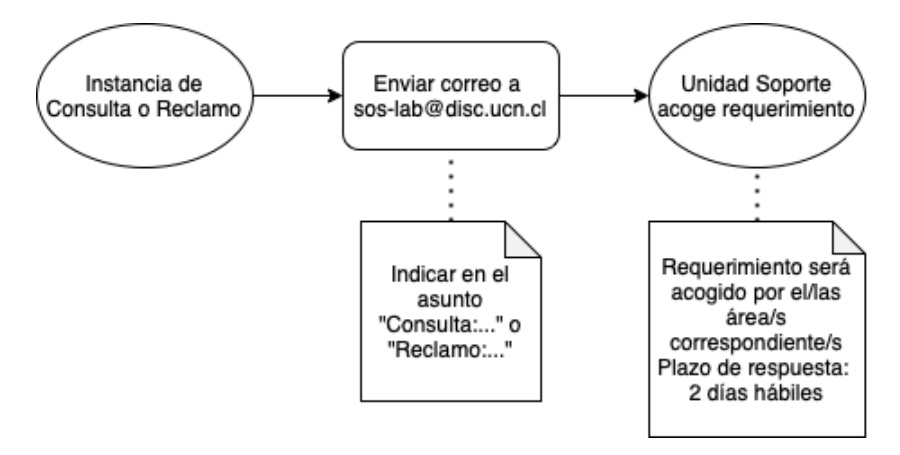